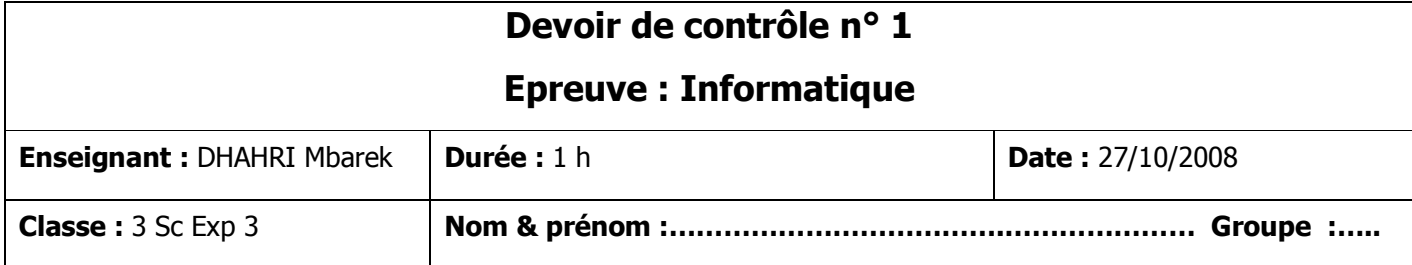

# *Exercice 1 (4 Exercice 1 (4 pts)*

#### **Compléter les phrases suivantes :**

• L'unité d'information fondamentale en informatique est \_\_\_\_\_\_\_\_\_\_. Il peut prendre la valeur \_\_\_\_\_ ou \_\_\_\_\_.

• Les informations entrées par l'utilisateur sont appelées des \_\_\_\_\_\_\_\_\_\_.

- Le mot « Byte » en anglais signifie \_\_\_\_\_\_\_\_.
- Les périphériques sont connectés à l'unité centrale par des connecteurs appelés \_\_\_\_\_\_\_\_\_.
- \_\_\_\_\_\_\_\_\_\_\_\_\_\_\_\_\_\_\_\_\_\_\_transporte les données échangées entre les différents éléments du système.
- **Expressente beaucoup plus de boutons que la souris.**
- \_\_\_\_\_\_\_\_\_\_\_\_\_\_\_\_\_\_\_\_\_\_\_ est une mémoire volatile, c'est-à-dire une mémoire qui s'efface lorsque l'appareil qui la contient n'est plus alimenté en électricité.

### *Exercice 2 ( Exercice 2 (5.5 pts)*

#### **Répondre par** *Vrai* **si la phrase est correcte, par** *Faux* **sinon.**

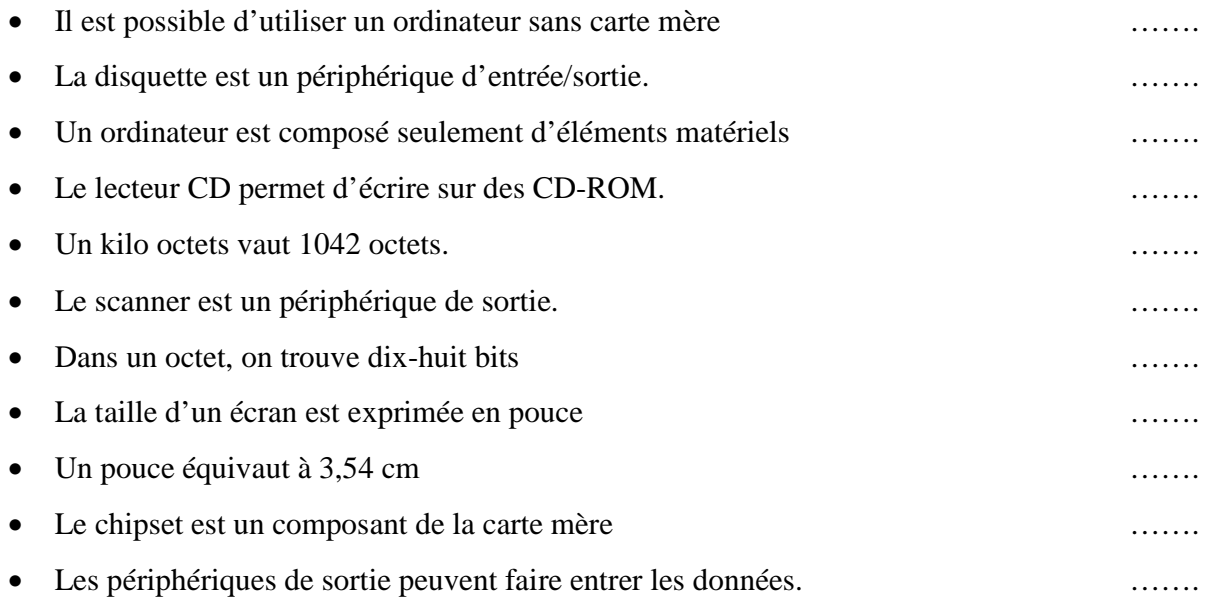

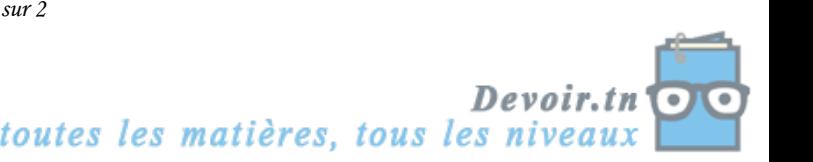

*Page - 1 - sur 2* 

# *Exercice 3 (7.5 Exercice 3 (7.5 pts)*

#### **Classer les périphériques ci-dessous par leurs types en remplissant le tableau.**

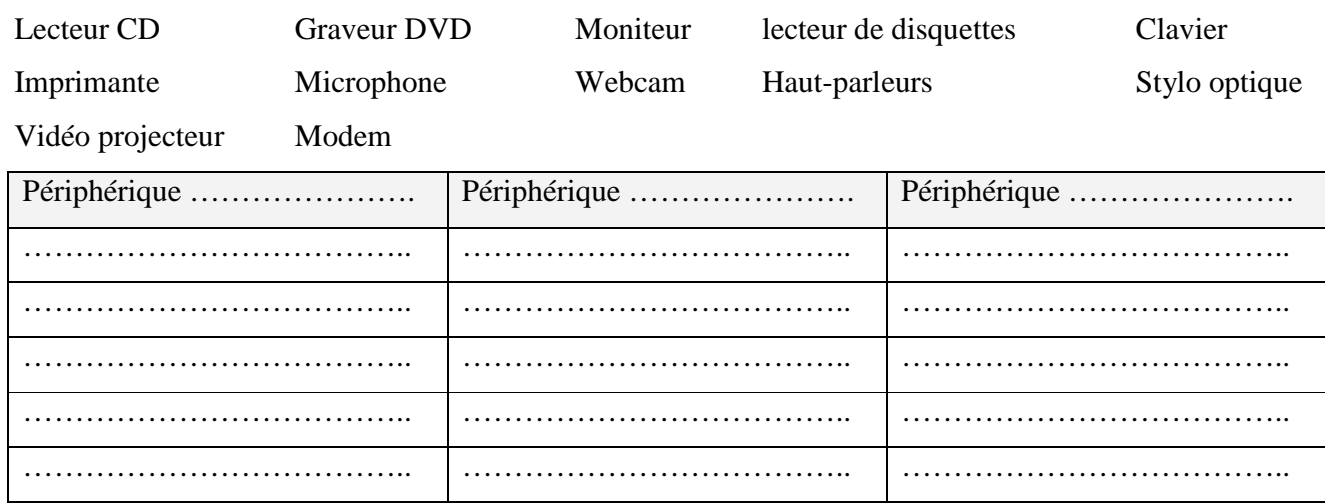

## *Exercice 4 Exercice 4 (3 pts)*

**Mettre une croix s'il s'agit d'une caractéristique de la RAM ou de la ROM.** 

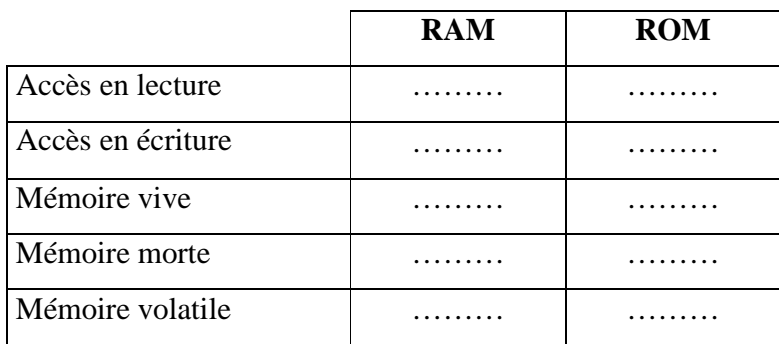

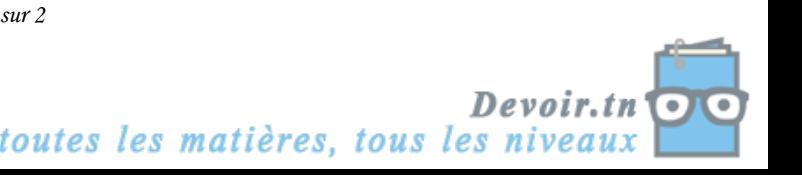